# Globus Toolkit, JINI

Párhuzamos és Elosztott rendszerek II.

Dr. Mileff Péter

## A Globus adatkezelése

- A számítási grideket alkotó gépek erősen heterogén környezetében megvalósíthatatlan › hogy minden gép ugyanazt a fájlrendszert lássa.
- A heterogenitáson kívül a felhasználók jogai is gondot okoznak.
	- Ez a következő problémához vezet: nem minden gépen van jelen, vagy nem ugyanott található a kliens által futtatandó program vagy a program által használt bemeneti és kimeneti fájl.
- A probléma megoldásában a Globus G komponense segít.

#### A Globus adatkezelése

- A GASS mőködésének lényege:
	- › ha az RSL leírásban URL fájlhivatkozások vannak, akkor a hivatkozásokat átmásolja a távoli gép GASS kliensének átmeneti tárolójába.
	- » A távoli gépen futó program ekkor használni tudja az<br>átmeneti tárolóban levő fájlokat.
	- › Az URL hivatkozások mutathatnak HTTP, FTP és GASS szerverekre.
	- › Ez utóbbi esetén a helyi gépen egy GASS szerver komponens szükséges, amelyen keresztül a hivatkozott fájlok letölthetık a távoli gépre,
	- › illetve a kimeneti fájlok feltölthetık a helyi gépre. GASS szerverre való hivatkozás esetén az URL *x-gass://szerver-név:szerver-port/fájl-elérési-út* alakú.

# A Globus adatkezelése

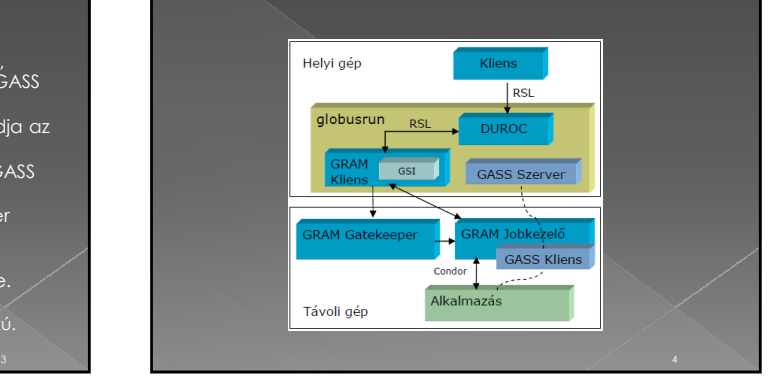

#### A Globus adatkezelése

- A Globus Toolkit használata során felmerült az igény
- › egy gyors, biztonságos, hatékony és megbízható adatátviteli lehetőségre.
- Ezt az igény elégíti ki a Globus második változatához készített GridFTP protokoll.
- A protokoll tervezésekor olyan tulajdonságok biztosítását írták elő, amelyeket egy létező rendszer sem biztosít egyszerre.

# $\diagdown$  A protokoll tulajdonságai

- A GSI lehetőségeivel biztosítja a biztonságos adatátvitelt.
- Képes az adatok párhuzamos TCP adatcsatornákon történő adatátvitelre.
- Nagy fájlok esetén, ha a kliensnél nem az egész fájlra van szükség, akkor képes a fájl részletének átvitelére is.
- Hatalmas adatok esetén elképzelhető:
- › egyetlen adatfájl nem egy, hanem több szerveren, szétosztva helyezkedik el.
- › A GridFTP a sávos adatátvitel biztosításával képes ezeket a szervereket egyszerre használva elérni a szétosztott adatfájlt.

# A protokoll tulajdonságai

- Megbízható és újraindítható adatátvitelt biztosít. © Monitorozási lehetőséget biztosít az átviteli<br>sebesség méréséhez.
- Ezek a tulajdonságok a GridFTP protokollt alkalmassá teszik a grides környezetbeli használatra.
- Létezése különösen fontos az adatintenzív alkalmazások esetében
	- › itt nagy mérető adathalmazok, gyors mozgatására van szükség. › Ezeket az adatokat rendszerint párhuzamos programok segítségével dolgozzák fel.
	-

# MPICH ÉS A GLOBUS TOOLKIT...

7 and  $\mathcal{S}$  8 and 8 and 8 and 8 and 8 and 8 and 8 and 8 and 8 and 8 and 8 and 8 and 8 and 8 and 8 and 8 and 8

#### **MPICH**

- Az **MPICH** egy függvénykönyvtár
	- › Egy szabadon elérhető, hordozható implementációja<br>az MPI-1.1 szabványnak
	-
	- › Az Argonne National Laboratory munkatársai készítettek.
- o Az MPICH függvénykönyvtárnak különböző hardverarchitektúrákhoz optimalizált változatai érhetők el.
- A nagy teljesítményő számítási gridek megjelenésével az alkalmazásfejlesztők oldalán felmerült az igény
	- › olyan eszközök iránt, amelyek népszerő programozási modelleken alapulnak és képesek a grid lehetıségeit kihasználni.

## **MPICH-G**

- Így volt ez az MPI esetében is.
- Az igényeket kielégítve megjelent az **MPICH-G** › amely az MPICH függvénykönyvtár Globus gridet használni képes (grid enabled) változata.
- Az MPICH-G megjelenésekor a Globus Toolkitben a kommunikációért a Nexus kommunikációs könyvtár volt a felelős,
	- › amelynek teljesítménye azonban nem bizonyult elegendınek.
- A Globus Toolkit 2.0 megjelenésével eljött a lehetőség az MPICH-G új alapokra helyezéséhez (**MPICH-G2**)

#### **MPICH-G**

- Az előző verzióhoz hasonlóan használja a Globus szolgáltatásait,
	- de megváltoztatott kommunikációs infrastruktúrájának köszönhetően sokkal hatékonyabb elődjénél.
- Az MPICH-G2 nem összetévesztendő az MPICH2vel,
- <sup>></sup> amely egy új, fejlesztés alatt levő változata (béta változata) az MPICH függvénykönyvtárnak.
- › Ennek célja az MPI-2 szabvány teljes implementációja.
- › Az MPICH2 azonban nem képes a Grid használatára.

CONDOR-G... 11 and  $\sim$  12 and  $\sim$  12 and  $\sim$  12 and  $\sim$  12 and  $\sim$  12 and  $\sim$  12 and  $\sim$  12 and  $\sim$  12

#### **Condor-G**

- A Condor segítségével kialakított klaszterek egymáshoz kapcsolásának másik módja › a rendszer grides képességeinek kiaknázása.
- A Condor e tekintetben a Globus Toolkitre támaszkodik.
- A **Condor-G** egy olyan kiegészítés a Condor alaprendszerhez,
	- › amelynek segítségével alkalmazásaink
	- Gridképesek lesznek. › Képessé válnak távoli, csak a Grid valamely pontján megtalálható erőforrások használatára is. Nevében a G a Grid kifejezésre utal.

# **Condor-G**

- A Condor-G tulajdonképpen nem más, mint egy átjáró a Condor pool-ok és a Grid között.
- Ez az a program, amely egyaránt kezeli:
	- › a futtatási sorokat,
	- **>** valamint mindazokat az erőforrásokat, amelyeket az elindított folyamatok használni fognak
	- legyenek azok akár egyetlen klaszter gépein, vagy bárhol másutt a Griden.

#### Feladata:

- › a Globus mechanizmusait használva biztosítsa az
- erőforrások és folyamatok közötti kommunikációt,
- és szükség esetén a fájlok mindkét irányú átvitelét.

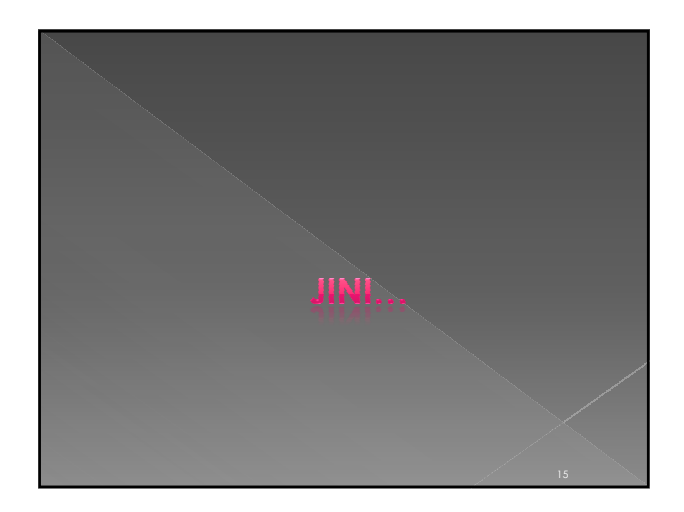

## **A JINI**

Egy hálózatban a grid-alapszolgáltatásokat megvalósítani képes egyik infrastruktúra a Sun Microsystems által kifejlesztett **Jini**.

#### **Célja**:

- v lehetővé tenni egy dinamikusan változó hálózati<br>környezetben mint amilyen a Grid a hálózatot alkotó<br>komponensek egymásnak történő szolgáltatásnyújtását.
- **•** Az eddigiekhez képest a legfontosabb
	- szemléletbeli különbség:
	- a Jini a hálózatot alkotó komponenseket nem mint<br>erőforrás-felajánlókat és erőforrás-igénylőket<br>értelmezi,<br>hanem mint szolgáltatókat és szolgáltatás-igénylőket.<br>Ez a megközelítési mód azonban sokkal általánosabb az<br>eddigin
	-

# **A JINI**

#### Korábbi megközelítés:

- › egy számítástechnikai eszköz (PC, klaszter, vagy szuperszámítógép) felkínálja másoknak a számítási kapacitását:
- azzal tulajdonképpen azt a szolgáltatását teszi<br>elérhetővé, melyet az adott fizikai eszköz<br>legáltalánosabb értelemben nyújtani képes:
- Az eszköz tulajdonosa nem biztos, hogy szeretné, hogy mások programokat futtassanak nála
	- › a hardver-kapacitást még mindig felkínálhatja a többiek számára.

#### **A JINI**

- Nyújthat például:
	- › fájltárolási lehetőséget, SMS-küldő szolgáltatást, vagy<br>számológép funkciót.
- Ezek a szolgáltatások ugyanúgy kihasználják majd az eszköz képességeit, › viszont kizárólag a tulajdonos programjai, és nem idegen programok futnak majd a gépen.
- A bérlıknek tehát a számítástechnikai eszköz sokkal speciálisabb szolgáltatást nyújthat,
- › mint a programfuttatás. Az ilyen többletfunkciók eléréséhez › a tulajdonosának megfelelő szoftvereket kell a<br>rendszerre telepítenie, mielőtt azt a Gridbe<br>csatlakoztatná.

# **A JINI**

- Eddig a Grid, mint számítástechnikai eszközök, számítógépek hálózata volt.
- A Jini olyan irányban is kibővíti a Gridet,
- › hogy a segítségével létrehozott hálózatba olyan eszközök is bekapcsolódjanak, melyeknek a hagyományos értelemben vett informatikai eszközöktıl távol állnak.
	- · Egy dzsinnek része lehet például egy kávéfőző, egy<br>mobiltelefon vagy akár egy gépkocsi is.
- Egy Jini által létrehozott hálózat a **dzsinn.**
- Az egyedüli kikötés:
	- › minden eszköz képes legyen a Jini specifikációban definiált protokollokat a gyakorlatban megvalósítani.

**A JINI** 

- A Jini tehát a hálózatot *szolgáltatás-nyújtó, és szolgáltatás-felhasználó eszközök halmazának*
- A két csoport tagjai ilyen egyszerően azonban nem különíthetők el egymástól:
	- › egy szolgáltató maga is lehet egy másik szolgáltatás felhasználója.
- A Jini-szemlélettel kapcsolatban a legfontosabb kérdés:
- › Hogyan biztosítja a hálózat számára a gridalapszolgáltatásokat?

#### **A JINI**

 A két alapszolgáltatás az új szemlélet szerint: › **szolgáltatás-bejegyzés**,

- › **szolgáltatás-keresés**.
- 
- A mőködésükhöz itt is nélkülözhetetlen egy harmadik, a **szolgáltatások nyilvántartása**.
- A Jini-ben ezt a három szolgáltatást együttesen **lookup szolgáltatásnak** hívják.
	- › A lookup szolgáltatás a Jini infrastruktúra **metaszolgáltatása.**

# A JINI metaszolgáltatása

- Egyrészt ugyanúgy szolgáltatásként kezelhető, › másrészt viszont a feladata nem egy valóságos, a dzsinn létezése nélkül is fennálló szükséglet kielégítése,
	- hanem magának a dzsinnek az "üzemeltetése".
- Ha egy hálózatban lookup szolgáltatást nyújtó eszköz nem létezik, akkor az a hálózat nem dzsinn.

# A JINI lookup szolgáltatásai

- A lookup szolgáltatást nyújtó eszköz feladatai:
	- $\rightarrow$  Nyilvántartani a mindenkori dzsinnben résztvevő szolgáltatásokat, és a hozzájuk kapcsolódó információkat.
	- Lehetővé tenni további szolgáltatások csatlakozását a dzsinnhez.
	- $\times$  Keresési lehetőséget biztosítani a nyilvántartásban azon eszközök számára, amelyek nem szolgáltatni akarnak, hanem valamilyen szolgáltatást igényelnek.

# **A JINI**

- Ezt a lookup szolgáltatást a dzsinnben bármilyen eszköz elláthatja,
- > amelyik teljesíti a specifikált protokolloknak megfelelő mőködést.
- **•** Bárki írhat olyan programot, melynek segítségével a számítógépe lookup szolgáltatóvá válik,
	- › vagy készíthet egy olyan hardvereszközt, amely fizikai felépítésével teljesíti a protokolloknak megfelelő mőködést.

# Egy dzsinn felépítése

- Miután egy ilyen eszközt a hálózatba kapcsol annak tulajdonosa,
	- › akkor az várja, hogy a különféle eszközök beregisztrálják nála a szolgáltatásaikat.
- $\bullet$  Bizonyos idő elteltével a dzsinn a következőképpen néz majd ki.

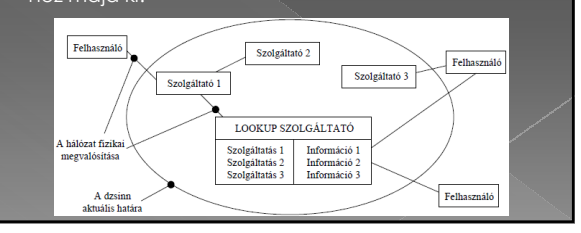

 A dzsinn aktuális határa folyamatosan változik az időben. A határon belül lesznek azok az eszközök, amelyek az adott pillanatban valamilyen szolgáltatást nyújtanak, a határon kívül pedig azok, melyek nem. A dzsinn tagjainak szolgáltatásait viszont mind a határon kívül, mind a határon belül tartózkodók egyaránt igénybe vehetik. Egy globális mérető Jini alapú Grid létrehozásakor egyetlen lookup szolgáltató nem lehet megoldás, a nyilvántartást elosztottá kell tenni.

## Egy dzsinn felépítése

- A dzsinn aktuális határa folyamatosan változik az időben.
- A határon belül:
- › azok az eszközök, amelyek az adott pillanatban valamilyen szolgáltatást nyújtanak,
- A határon kívül:
- › amelyek nem nyújtanak.
- A dzsinn tagjainak szolgáltatásait viszont mind a határon kívül, mind a határon belül tartózkodók egyaránt igénybe vehetik.

## Egy dzsinn felépítése

 Egy globális mérető Jini alapú Grid létrehozásakor egyetlen lookup szolgáltató nem lehet megoldás, › a nyilvántartást elosztottá kell tenni.

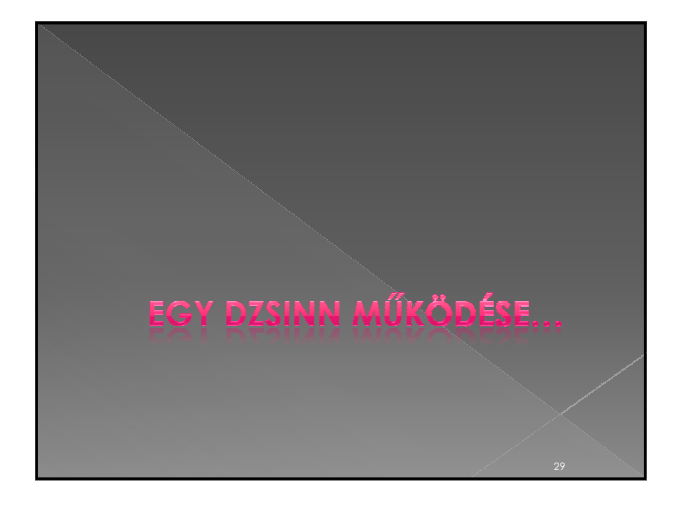

# Egy dzsinn működése

- Egy hálózatban attól kezdve létezik dzsinn, › hogy a hálózat egy eszköze lookup szolgáltatást kezd nyújtani.
- A lookup szolgáltatást igénybe véve: › a hálózat eszközei egyrészt regisztrálhatják a szolgáltatásukat – ezzel növelve a dzsinn méretét –
- › másrészt megszerezhetik a számukra fontos szolgáltatásokat nyújtó eszközök címeit.
- › Ennek birtokában a szolgáltató eszközzel a kapcsolat felvehető, a szolgáltatás igénybevétele megkezdhető

#### Egy dzsinn működése

- A Jini-ben a lookup szolgáltató megtalálását **discovery**-nek hívják.
- Három különböző protokoll szerint történhet:
	- › **unicast discovery**
	- › **multicast request**
	- › **multicast announcement**
- o Az első mód feltételezi, hogy az eszköz, amelyik a lookup szolgáltatást igénybe akarja venni,
	- › ismeri a lookup szolgáltatást nyújtó eszköz hálózati címét, és a szolgáltatás portszámát.

## Egy dzsinn működése

- Ilyenkor előre kell tudni:
- › hogy az információt tartalmazó oldal milyen IP címmel rendelkező számítógépen található, és annak melyik portjára küldhető a kérés.
- A szolgáltató gépen folyamatosan fut egy program, amelyik a bejövő kérésekre figyel.
- A multicast request protokoll csak a helyi hálózatban található lookup szolgáltatók megtalálását teszi lehetővé.

#### Egy dzsinn működése

A lényege, hogy a keresést végző eszköz multicast üzenetet ad ki.

- › **A küldés célja:** lookup szolgáltató megtalálása
- $\times$ és a küldővel való kapcsolatfelvételhez szükséges cím
- szerepel

#### A lookup szolgáltatók:

- $\times$  az üzenet "kézhezvétele" után válaszolnak a velük való kapcsolatfelvételhez szükséges információval, › míg a többiek egyszerően eldobják a kapott
- csomagot.
- **> A keresést kezdeményező eszköz ezek után az** unicast discovery forgatókönyve szerint felveheti a kapcsolatot a lookup szolgáltatókkal.

#### **Multicast announcement**

#### **Multicast announcement protokoll:**

- $>$  Ez az előzőhöz hasonlóan szintén csak a helyi hálózaton működő lookup szolgáltatók elérésére használható.
- › A mőködés multicast üzenetek küldésén
- alapszik, de jelen esetben a szerepek fordítottak: nem a lookup szolgáltatást igénylı, hanem a lookup szolgáltatást nyújtó a kezdeményez.
- Bizonyos meghatározott sűrűséggel a lookup szolgáltató<br>eszköz multicast üzenetet küldhet, melyben "reklámozza"<br>saját magát.

#### **Multicast announcement**

- Az üzenetben jelzi:
	- › milyen hálózati címen és milyen porton keresztül vehető igénybe a szolgáltatása.
- A szolgáltatást igénylő eszköznek csak meg kell várnia hogy eljusson hozzá egy ilyen üzenet,
- › azután unicast discovery segítségével a kapott információkat felhasználva megtalálhatja a szolgáltatót.

Egy dzsinn működése

 A Jini szemlélete szerint a gridalapszolgáltatások is ugyanolyan szolgáltatásnak tekinthetők, mint a Gridben elérhető többi szolgáltatás, emiatt a lookup szolgáltatás igénybevétele is ugyanúgy zajlik, mint egy dzsinn bármilyen más szolgáltatásáé. A Jiniben minden szolgáltatás-igénybevétel a szolgáltató eszközön és az igénybevevő eszközön futó programok között zajló kérés-akció-válasz formájában megy végbe.

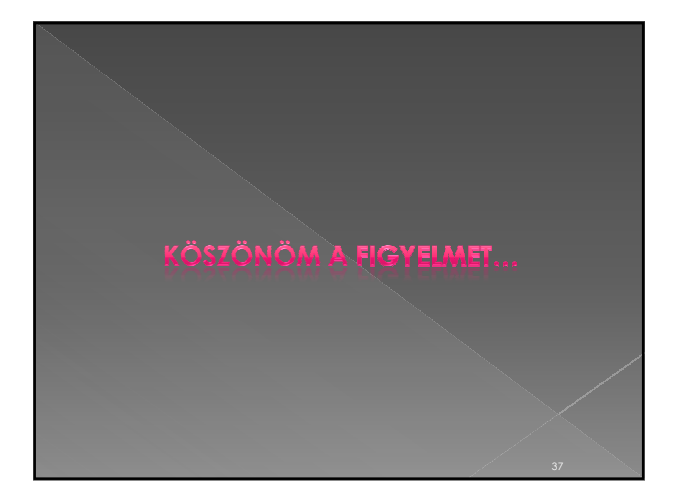